#### Abstract Classes and Interfaces

Mark A. Austin

University of Maryland

austin@umd.edu ENCE 688P, Fall Semester 2020

October 12, 2020

#### Overview

- Quick Review
- 2 Framework for Component-based Design
- 3 Abstract Classes
- Working with Interfaces
- 5 Farm Worker Source Code
- 6 Five Applications
  - Two Factories making Widgets
  - Parsing and Evaluation of Functions with JEval
  - Using Interfaces in Spreadsheets
  - Horstmann's Simple Graph Editor
  - Architecture for Block Interconnect System

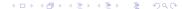

# **Quick Review**

## Quick Review: Objects and Classes

#### **Motivating Ideas**

- Simplify the way we view the real world,
- Provide mechanisms for assembly of complex systems.
- Provide mechanisms for handling systems that are subject to change.

#### Organizational and Efficiency Mechanisms

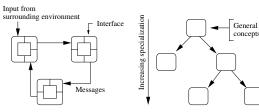

Network of Communicating Objects

Problem Domain Concepts organized into a Class Hierarchy.

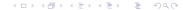

## Quick Review: Object-based Software

#### **Basic Assumptions**

- Everything is an object.
- New kinds of objects can be created by making a package containing other existing objects.
- Objects have relationships with other types of objects.
- Objects have type.
- Object communicate via message passing all objects of the same type can receive and send the same kinds of messages.
- Objects can have executable behavior.
- Objects can be design to respond to occurrences and events.
- Systems will be created through a composition (assembly) of objects.

## Quick Reiew: Objects and Classes

#### Working with Objects and Classes:

- Collections of objects share similar traits (e.g., data, structure, behavior).
- Collections of objects will form relationships with other collections of objects.

#### Definition of a Class

A class is a specification (or blueprint) of an object's structure and behavior.

#### Definition of an Object

An object is an instance of a class.

## Quick Review: Objects and Classes

#### From Collections of Objects to Classes:

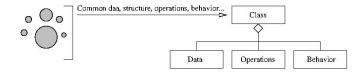

#### Generation of Objects from Class Specifications:

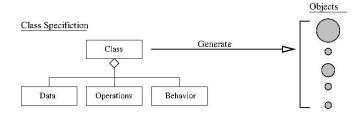

## Quick Review: Objects and Classes

#### Key Design Tasks

- Identify objects and their attributes and functions,
- Establish relationships among the objects,
- Establish the interfaces for each object,
- Implement and test the individual objects,
- Assemble and test the system.

#### Implicit Assumptions → Connection to Data Mining

- Manual synthesis of the object model is realistic for systems that have a modest number of elements and relationships.
- As the dimensionality of the problem increases some form of automation will be needed to discover elements and relationships.

#### **Development for Reuse-Focused Design**

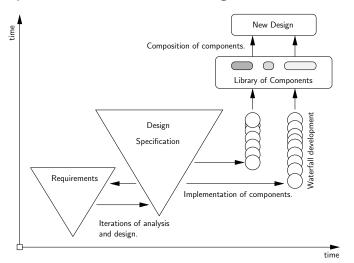

#### Simplified View of a Component Technology Supply Chain

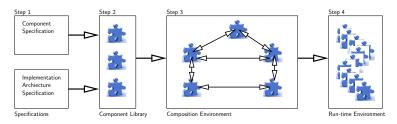

#### Implementation Requires

- Techniques for describing the overall system architecture.
- Definition of pieces in a way that facilitates assembly with other pieces (e.g., lego blocks).

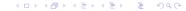

#### Simple Component-based Software System

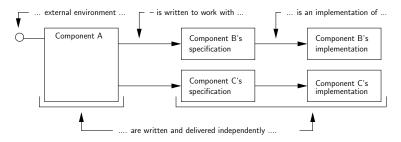

Components B and C are defined via their specifications/interfaces. Component A employs the services of components B and C.

## From Component- to Interface-based Design

During the early stages of design where the focus is on understanding the roles and responsibilities of components within a domain, ...

#### Interface-based Design

Interfaces are a specification for what an implementation should look like.

#### **Benefits:**

- Experience indicates that a focus on interfaces as a key design abstraction leads to designs with enhanced flexibility.
- Interface-based design procedures are particularly important for the design and managed evolution of systems-of-systems – e.g., cities.

## **Abstract Classes**

#### Abstract Classes

Abstract classes provide an abstract view of a real-world entity or concept. They are an ideal mechanism when you want to create something for objects that are closely related in a hierarchy.

#### Implementation

- An abstract class is a class that is declared abstract. It may or may not include abstract methods.
- You cannot create an object from an abstract class but they can be sub-classed.
- The subclasses will usually provide implementations for all of the abstract methods in its parent class.

#### **Example 1.** Efficient Modeling of Shapes

#### A shape is a

- High-level geometric concept that can be specialized into specific and well-known two-dimensional geometric entities.
- Examples: ovals, circles, rectangles, triangles, octogons, and so forth.

#### **Capturing Shape Data**

 There are sets of data values (e.g., vertex coordinates) and computable properties (e.g., area and perimeter) that are common to all shapes.

#### **Capturing Shape Data**

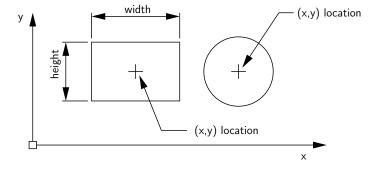

Computable properties: all shapes have an area, perimeter, an (x,y) centroid and a position or (x,y) location.

#### Organizing Shapes into a Natural Hierarchy

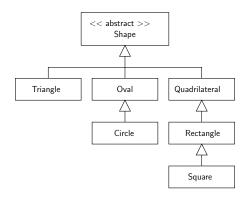

Squares are a specific type of rectangle, which, in turn, are a specific type of quadralateral. Circles are a special type of oval.

#### Class Diagram for TestShape Program

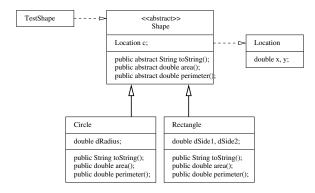

All extensions of Shape will need to provide implementations for the methods area(), perimeter() and toString().

#### Implementation Efficiency and Convenience

 Instead of solving problems with algorithms that work with specific object types, algorithms can be developed for shapes.

```
Shape s[] = new Shape [3];

s[0] = new Rectangle(3.0, 3.0, 2.0, 2.0);

s[1] = new Gircle(1.0, 2.0, 2.0);

s[2] = new Rectangle(2.5, 2.5, 2.0, 2.0);
```

The JVM will figure out the appropriate object type at run time.

- The abstract shape class reduces the number of dependencies in the program architecture, making it ammenable to change
  - trivial matter to add Triangles to the class hierarchy.

#### Walking Along an Array of Shapes

#### **Program Output:**

### Example 2. Class Diagram for Operation of a Retail Catalog

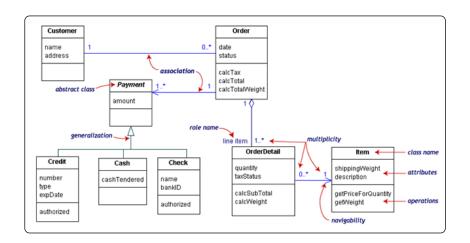

#### Points to Note:

- The central class is the Order.
- Associated with each order are the Customer making the purchase and the Payment.
- Payments is an abstract generalization for: Cash, Check, or Credit.
- The order contains OrderDetails (line items), each with its associated Item.

#### Also note:

- Names of abstract classes, such as Payment, are in italics.
- Relationships between classes are the connecting links.

# **Working with Interfaces**

## Programming to an Interface

#### Motivation

- Interfaces are the mechanism by which components describe what they do, but not how they do it.
- Interface abstractions are appropriate for collections of objects that provide common functionality, but are otherwise unrelated.

#### Implementation

- An interface defines a set of methods without providing an implementation for them.
- An interface does not have a constructor therefore, it cannot be instantiated as a concrete object.
- Any concrete class the implements the interface must provide implementations for all of the methods listed in the interface.

#### **Example 1.** Software Interface for Farm Workers

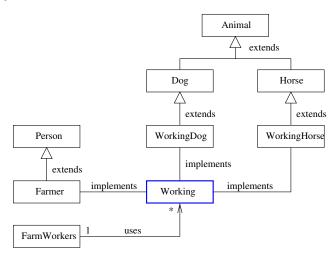

#### **Example 1.** Software Interface for Farm Workers

Workers is simply an abstract class that defines an interface, i.e.,

```
public interface Working {
    public abstract void hours ();
}
```

In Java, the interface is implemented by using the keyword implements in the class declaration, e.g.,

```
public class Farmer implements Working { ....
```

This declaration sets up a contract that guarantees the Farmer class will provide a concrete implementation for the method hours().

**Important Point.** Instead of writing code that looks like:

```
Farmer mac = new Farmer (...);
WorkingDog max = new WorkingDog (...);
WorkingHorse silver = new WorkingHorse (...);
```

We can treat this group of objects as a set of Working entities, i.e.,

```
Working mac = new Farmer (...);
Working max = new WorkingDog (...);
Working silver = new WorkingHorse (...);
```

Methods and algorithms can be defined in terms of all Working entities, independent of the lower-level details of implementation.

## Programming to an Interface

#### Motivation and Benefits

In Java, an interface represents what a class can do, but not how it will do it, which is the actual implementation.

#### Two key benefits:

- Information hiding. As long as the objects conform to the interface specification, then there is no need for the clients to know the exact type of the objects they use.
- Improved flexibity. System behavior can be changed by swapping the object used with another implementing the same interface.

## Programming to an Interface

#### **Combining Abstract Classes and Interfaces**

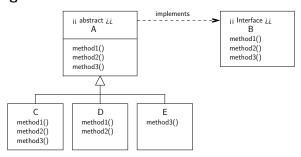

#### Now we can write:

# Farm Worker Source Code

#### Source Code: Animal.java

```
public class Animal {
    String name;

public Animal( String name ) { this.name = name; }

public String toString() { return this.name; }
}
```

#### Source Code: Dog.java

```
public class Dog extends Animal {
    public Dog( String name ) { this.name = name; }

public String toString(){
    return "*** In Dog: " + this.name;
}
```

#### Source Code: Horse.java

```
public class Horse extends Animal {
   public Horse( String name ) { this.name = name; }

public String toString() {
    return "*** In Horse: " + this.name;
  }
}
```

#### Source Code: WorkingDog.java

```
public class WorkingDog extends Dog implements Working {
    public WorkingDog( String name ) {
        this.name = name;
}

public void hours () {
        System.out.println ( "*** Working dog hours -- working weekends!!" );
}

}
```

#### Source Code: WorkingHorse.java

```
public class WorkingHorse extends Horse implements Working {
    public WorkingHorse( String name ) {
        this.name = name;
}

public void hours () {
        System.out.println ( "*** Working horse hours -- also working weekends!!" );
}

}
```

#### Source Code: Working.java (Interface)

```
public interface Working {
public abstract void hours ();
}
```

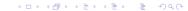

#### Source Code: Person.java

```
/*
     * Person. java. Create person objects and compute their age...
     * Written By: Mark Austin
                                                       December 2006
    import java.util.Calendar;
10
    import java.util.Date:
11
    import java.util.GregorianCalendar:
12
13
    public class Person {
14
       protected String sName;
15
       protected Date birthdate;
16
17
       // -----
18
       // Set/get name of a person
19
20
21
       public void setName( String sName ) {
22
         this.sName = sName;
23
       }
24
25
       public String getName() {
26
         return sName:
27
       }
```

28 29

30

31 32 33

34

35

36 37

38

39

40 41

42

43

44

45

46 47

48

49

50 51 52

53

#### Source Code: Person.java (continued)

```
// -----
// Compute age of a person ...
public int getAge() {
  ... details removed ...
}
public void setBirthDate(Date aBirthDate) {
  this.birthdate = aBirthDate:
}
public void setBirthDate(int iYear, int iMonth, int iDay ) {
  Calendar cal = Calendar.getInstance();
  cal.set( iYear, iMonth, iDay );
  this.birthdate = cal.getTime():
}
public Date getBirthDate() {
  return birthdate:
}
// Create a String description of a persons cridentials
```

#### **Source Code:** Person.java (continued)

#### **Source Code:** Farmer.java

```
public class Farmer extends Person implements Working {
        public Farmer() {
            super();
5
6
        public Farmer (String name) {
            super();
            this.sName = name;
10
11
        public String toString() {
            return "*** In Farmer: " + this.sName:
12
13
14
15
        public void hours () {
            System.out.println ( "*** Working farmer -- working 7 days a week!!" ):
16
17
18
```

# Working with System Interfaces

### Source Code: FarmerWorkers.java (Test Program) ....

```
public class FarmWorkers {
       public static void main ( String args[] ) {
3
4
           // Create objects for farmers ....
6
           Working mac = new Farmer( "Old MacDonald" );
           System.out.println( mac.toString() ):
8
           mac.hours():
9
10
           // Create objects for working farm animals ...
11
12
           Working max = new WorkingDog( "Max" );
13
           System.out.println( max.toString() );
14
           max.hours():
15
16
           Working silver = new WorkingHorse( "Silver" );
17
           System.out.println( silver.toString() );
18
           silver.hours():
19
20
```

# Working with System Interfaces

#### **Test Program Output:**

```
*** In Farmer: Old MacDonald

*** Working farmer -- working 7 days a week!!

*** In Dog: Max

*** Working dog hours -- working weekends!!

*** In Horse: Silver

*** Working horse hours -- also working weekends!!
```

#### You might wonder:

Can I use this approach to call methods that are within a participating class (e.g., WorkingHorse), but not defined in the interface?

• No! You can only call methods defined in the interface.

# **Five Applications**

# Application 1. Two Factories making Widgets

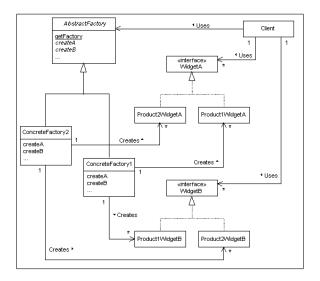

### Application 1. Two Factories making Widgets

#### Points to Note:

- The client works with an abstract model of a factory and two types of widgets, A and B, but only knows about their interfaces.
- The interfaces separate the client from details of how A and B are manufactured.
- Thus, a factory can change and the client will be completely unaware.

#### Purpose:

- JEval parses and evaluates dynamic and static expressions at run time.
- As such, it is a great solution for filtering streams of data at runtime.

#### Features:

- Supports mathematical, Boolean, String and functional expressions.
- Supports all major mathematical and Boolean operators.
- Supports custom functions.
- 39 Math and String functions built in and ready to use.
- Supports variables and nested functions.

#### **Examples:** Relational and Arithmetic Expressions

- String sExp = " $(2 < 3) \mid\mid ((1 == 1) \&\& (3 < 3))$ ";
- String sExp = "1 + 2 + 3\*4 + 10.0/2.5";
- String sExp = "1 + abs(-1)";
- String sExp = "atan2(atan2(1, 1), 1)";
- String sExp = "acos(-1.0)";

#### **Examples:** Working with Strings

- String sExp = "toLowerCase('Hello World!')";
- String sExp = "toUpperCase(trim( trim(' a b c ') ))";

#### **Examples:** Working with variables

```
String sEexp = "#{a} >= 2 && #{b} >= 5 && #{c} >= 8";
Long a = (Long) row.get(0);
evaluator.putVariable("a", a.toString());
Long b = (Long) row.get(1);
evaluator.putVariable("b", a.toString());
Long c = (Long) row.get(2);
evaluator.putVariable("c", a.toString());
... etc ...
String result01 = evaluator.evaluate( sExp );
```

#### **Builtin String Functions**

CharAt.java CompareTo.java Concat.java
EndsWith.java Equals.java Eval.java
IndexOf.java LastIndexOf.java Length.java
Replace.java StartsWith.java Substring.java
ToLowerCase.java ToUpperCase.java Trim.java

#### **Builtin Math Functions**

ToRadians.java

Abs.java Acos.java
Atan.java Atan2.java
Cos.java Exp.java
Log.java Max.java
Pow.java Random.java
Round.java Sin.java
Tan.java ToDegrees.java

Asin.java Ceil.java Floor.java Min.java Rint.java Sqrt.java

#### **Builtin Operator Functions:**

AbstractOperator.java
AdditionOperator.java
BooleanAndOperator.java
BooleanNotOperator.java
BooleanOrOperator.java
ClosedParenthesesOperator.java
DivisionOperator.java
EqualOperator.java
GreaterThanOperator.java

GreaterThanOrEqualOperator.java
LessThanOperator.java
LessThanOrEqualOperator.java
ModulusOperator.java
MultiplicationOperator.java
NotEqualOperator.java
OpenParenthesesOperator.java
Operator.java
SubtractionOperator.java

#### **Syntax and Semantics**

#### **Function Interface**

```
public interface Function {
    // Return name of the function ...
    public String getName();
    // Execute the function for a specified argument ...
    public FunctionResult execute(Evaluator evaluator, String arguments)
}
```

#### Using the Function Interface

```
public class Acos implements Function { ... } ....
public class Max implements Function { ... } ....
```

#### **Operator Interface**

#### **Using the Operator Interface**

```
public abstract class AbstractOperator implements Operator { ... }
public class DivisionOperator extends AbstractOperator { ... }
public class BooleanAndOperator extends AbstractOperator { ... }
```

#### **Application 3: Graphical Interface**

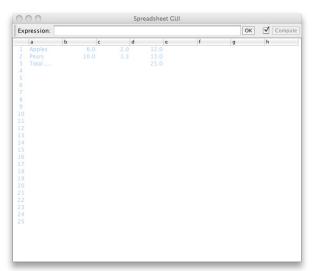

#### Modeling a Spreadsheet Cell

```
public class Cell {
  private String expression; // expression in cell
  private Set<String> children; // list of cells which reference this
  private Set<String> parent; // list of cells this references
  private Object value;
                                // Value of displayed cell ...
  // Class constructor
  public Cell() {
     children = new TreeSet<String>();
     parent = new TreeSet<String>();
   ..... etc .....
```

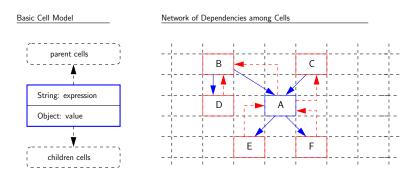

- The parents of Cell A are cells B and C; the children are cells E and F.
- No loops in the graph of dependency relationships.
- ullet Topological sort o update cell values in one pass.

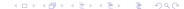

#### **Basic Spreadsheet Interface**

```
public interface SpreadsheetInterface {
   public static final String LOOP = "#LOOP"; // loop Error Value
   public int getColumnCount();
                                             // Number of columns
   public int getRowCount();
                                              // Number of rows
   // Set and get the cell expression at prescribed location...
   public void setExpression(String location, String expression);
   public String getExpression(String location);
   // Returns the expression stored at the cell at location.
   public Object getValue(String location);
   // Returns the value associated with the computed stored expression.
   public void recompute();
                                            ◆□▶ ◆□▶ ◆□▶ ◆□▶ □ ◆○○○
```

#### **Extended Spreadsheet Interface**

```
public interface IterableSpreadsheetInterface extends SpreadsheetInterf
   // Set/get number of times to compute the value stored in each loop
   public void setMaximumIterations(int maxIterationCount);
   public int getMaximumIterations();
   // Set/get the maximum change in value between successive loop itera
          void setMaximumChange(double epsilon);
   public double getMaximumChange();
   // Recompute value of all cells ...
   public void recomputeWithIteration();
```

#### Creating the Spreadsheet Model

```
public class Spreadsheet implements SpreadsheetInterface {
   private int numRows, numColumns; // no. of rows and cols
   private Map<String, Cell> cells; // collection of all cells
   private String lastCellLocation; // last cell accessed
   // Set expression of the cell at location ...
   public void setExpression(String location, String expression) { ...
   // Recompute value of all cells ....
   public void recompute() { ... }
   // Use DFS to check for loops in the relationships among cells ...
   private void checkLOOP(String cellLocation) { ... }
}
```

#### **Creating a Spreadsheet Object**

```
int columns = Integer.parseInt(args[0]);
int rows = Integer.parseInt(args[1]);

SpreadsheetInterface spreadsheet = new Spreadsheet(rows, columns);
javax.swing.SwingUtilities.invokeLater(new Runnable() {
    public void run() {
        new SpreadsheetGUI("Spreadsheet GUI", spreadsheet);
    }
});
```

### Application 4. Horstmann's Simple Graph Editor

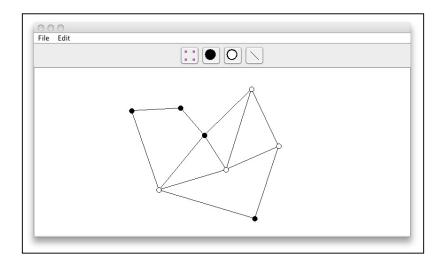

# Application 4. Horstmann's Simple Graph Editor

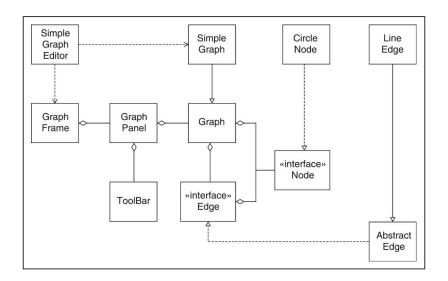

#### Problem Statement.

Hierarchy and network abstractions in a two-layer block component/container model.

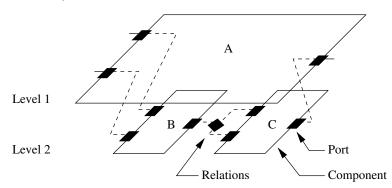

#### **Organizational Constraints:**

- Within a hierarchy, each level is logically connected to the levels above and below it.
- A port cannot be contained by more than one entity. Links cannot cross levels in the hierarchy,
- Port-to-port communications must have compatible data types (e.g., signal, energy).

#### Actor-Oriented Models and Design (adapted from Lee, 2003)

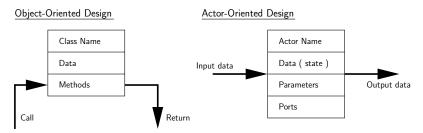

#### Object-Oriented Modeling and Design

 Components interact primarily through method calls (transfer of control).

#### **Actor-Oriented Modeling and Design**

- Components interact via some sort of messaging scheme that is typically concurrent.
- Constraints in the flow of control define the model of computation.
- Rules define what an actor does (e.g. perform external communication) and when.

#### Typical Ptolemy Application (see Brooks et al., 2008)

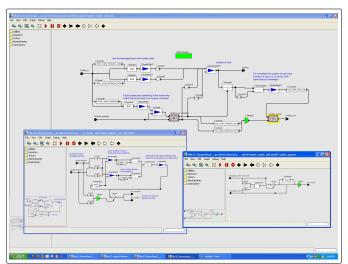

Class diagram for modeling of system architectures in Ptolemy.

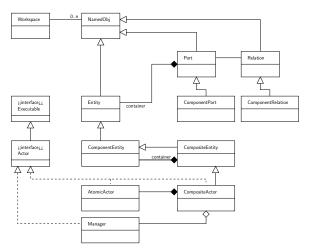

#### From Individual Components to Networks of Components

Networks of components form graphs:

- **Graph.** A graph is an object that contains nodes and edges. Edges are accessed through the nodes that they connect.
- Node. A node is an object that is contained by a graph and is connected to other nodes by edges.
- **Edge.** An edge is an object that is contained by a graph and connects nodes.

An edge has a "head" and a "tail" as if it was directed, but also has a method isDirected() that says whether or not the edge should be treated as directed.

- Port. A Port is the interface of an Entity to any number of Relations. The role of a port is to aggregate a set of links to relations.
  - Thus, for example, to represent a directed graph, entities can be created with two ports, one for incoming arcs and one for outgoing arcs.
- **Relation.** A Relation links ports, and therefore the entities that contain them.